# **PageSpeed Insights**

#### **Mobile**

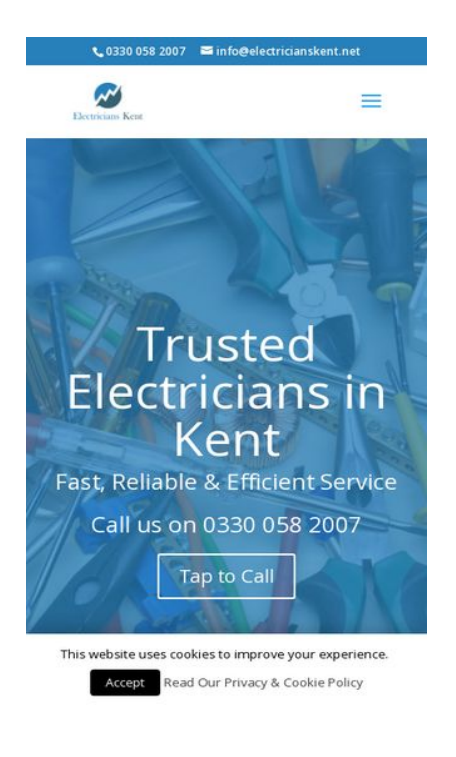

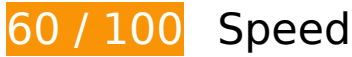

*B* Should Fix:

#### **Reduce server response time**

In our test, your server responded in 0.52 seconds.

There are many factors that can slow down your server response time. [Please read our](http://sitedesk.net/redirect.php?url=https%3A%2F%2Fdevelopers.google.com%2Fspeed%2Fdocs%2Finsights%2FServer) [recommendations](http://sitedesk.net/redirect.php?url=https%3A%2F%2Fdevelopers.google.com%2Fspeed%2Fdocs%2Finsights%2FServer) to learn how you can monitor and measure where your server is spending the most time.

## **Eliminate render-blocking JavaScript and CSS in above-the-fold content**

Your page has 2 blocking script resources and 2 blocking CSS resources. This causes a delay in rendering your page.

#### **Mobile**

None of the above-the-fold content on your page could be rendered without waiting for the following resources to load. Try to defer or asynchronously load blocking resources, or inline the critical portions of those resources directly in the HTML.

[Remove render-blocking JavaScript](http://sitedesk.net/redirect.php?url=https%3A%2F%2Fdevelopers.google.com%2Fspeed%2Fdocs%2Finsights%2FBlockingJS):

- https://www.electricianskent.net/wp-content/cache/minify/df983.js
- https://www.electricianskent.net/wp-content/cache/minify/a6c57.js

[Optimize CSS Delivery](http://sitedesk.net/redirect.php?url=https%3A%2F%2Fdevelopers.google.com%2Fspeed%2Fdocs%2Finsights%2FOptimizeCSSDelivery) of the following:

- https://www.electricianskent.net/wp-content/cache/minify/a94d4.css
- https://fonts.googleapis.com/css?family=Open+Sans:300italic,400italic,600italic,700italic,80 0italic,400,300,600,700,800&subset=latin,latin-ext

*L* Consider Fixing:

### **Leverage browser caching**

Setting an expiry date or a maximum age in the HTTP headers for static resources instructs the browser to load previously downloaded resources from local disk rather than over the network.

[Leverage browser caching](http://sitedesk.net/redirect.php?url=https%3A%2F%2Fdevelopers.google.com%2Fspeed%2Fdocs%2Finsights%2FLeverageBrowserCaching) for the following cacheable resources:

- https://static.doubleclick.net/instream/ad\_status.js (15 minutes)
- https://www.googletagmanager.com/gtag/js?id=UA-124946497-1 (15 minutes)
- https://maps.googleapis.com/maps/api/js?v=3&key=AIzaSyBQWRUHACgI5tYxOF4YikDE8Xib u5d8nRs&ver=3.18.7 (30 minutes)
- https://www.google-analytics.com/analytics.js (2 hours)

## **Optimize images**

Properly formatting and compressing images can save many bytes of data.

#### **Mobile**

[Optimize the following images](http://sitedesk.net/redirect.php?url=https%3A%2F%2Fdevelopers.google.com%2Fspeed%2Fdocs%2Finsights%2FOptimizeImages) to reduce their size by 45KiB (27% reduction).

- Compressing https://www.electricianskent.net/wp-content/uploads/2018/08/Kent-Electricians.jpg could save 28.4KiB (22% reduction).
- Compressing https://www.electricianskent.net/wp-content/uploads/2018/08/Electrician-in-Kent.jpg could save 16KiB (51% reduction).
- Compressing https://yt3.ggpht.com/-9sxc0MqJc08/AAAAAAAAAAI/AAAAAAAAAAA/tXfz8s\_RlUQ /s68-c-k-no-mo-rj-c0xffffff/photo.jpg could save 682B (34% reduction).

# **6 Passed Rules**

## **Avoid landing page redirects**

Your page has no redirects. Learn more about [avoiding landing page redirects](http://sitedesk.net/redirect.php?url=https%3A%2F%2Fdevelopers.google.com%2Fspeed%2Fdocs%2Finsights%2FAvoidRedirects).

## **Enable compression**

You have compression enabled. Learn more about [enabling compression](http://sitedesk.net/redirect.php?url=https%3A%2F%2Fdevelopers.google.com%2Fspeed%2Fdocs%2Finsights%2FEnableCompression).

## **Minify CSS**

Your CSS is minified. Learn more about [minifying CSS.](http://sitedesk.net/redirect.php?url=https%3A%2F%2Fdevelopers.google.com%2Fspeed%2Fdocs%2Finsights%2FMinifyResources)

#### **Minify HTML**

Your HTML is minified. Learn more about [minifying HTML.](http://sitedesk.net/redirect.php?url=https%3A%2F%2Fdevelopers.google.com%2Fspeed%2Fdocs%2Finsights%2FMinifyResources)

# **Minify JavaScript**

Your JavaScript content is minified. Learn more about [minifying JavaScript](http://sitedesk.net/redirect.php?url=https%3A%2F%2Fdevelopers.google.com%2Fspeed%2Fdocs%2Finsights%2FMinifyResources).

# **Prioritize visible content**

You have the above-the-fold content properly prioritized. Learn more about [prioritizing visible](http://sitedesk.net/redirect.php?url=https%3A%2F%2Fdevelopers.google.com%2Fspeed%2Fdocs%2Finsights%2FPrioritizeVisibleContent) [content](http://sitedesk.net/redirect.php?url=https%3A%2F%2Fdevelopers.google.com%2Fspeed%2Fdocs%2Finsights%2FPrioritizeVisibleContent).

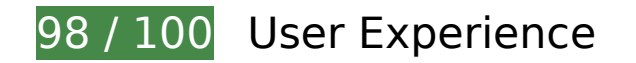

 **Consider Fixing:** 

## **Size tap targets appropriately**

Some of the links/buttons on your webpage may be too small for a user to easily tap on a touchscreen. Consider [making these tap targets larger](http://sitedesk.net/redirect.php?url=https%3A%2F%2Fdevelopers.google.com%2Fspeed%2Fdocs%2Finsights%2FSizeTapTargetsAppropriately) to provide a better user experience.

The following tap targets are close to other nearby tap targets and may need additional spacing around them.

- The tap target <a href="mailto:info@el…icianskent.net">info@electricianskent.net</a> is close to 2 other tap targets final.
- The tap target <input type="search" name="s" class="et-search-field"> is close to 1 other tap targets final.
- The tap target <span class="et close search field"> is close to 1 other tap targets final.
- The tap target <a href="https://www.el...cianskent.net/">Home</a> is close to 1 other tap targets.
- The tap target <a href="https://www.el....net/about-us/">About Us</a> and 4 others are close to other tap targets.

# **4 Passed Rules**

## **Avoid plugins**

Your page does not appear to use plugins, which would prevent content from being usable on many

#### **Mobile**

platforms. Learn more about the importance of [avoiding plugins.](http://sitedesk.net/redirect.php?url=https%3A%2F%2Fdevelopers.google.com%2Fspeed%2Fdocs%2Finsights%2FAvoidPlugins)

## **Configure the viewport**

Your page specifies a viewport matching the device's size, which allows it to render properly on all devices. Learn more about [configuring viewports](http://sitedesk.net/redirect.php?url=https%3A%2F%2Fdevelopers.google.com%2Fspeed%2Fdocs%2Finsights%2FConfigureViewport).

#### **Size content to viewport**

The contents of your page fit within the viewport. Learn more about [sizing content to the viewport.](http://sitedesk.net/redirect.php?url=https%3A%2F%2Fdevelopers.google.com%2Fspeed%2Fdocs%2Finsights%2FSizeContentToViewport)

#### **Use legible font sizes**

The text on your page is legible. Learn more about [using legible font sizes](http://sitedesk.net/redirect.php?url=https%3A%2F%2Fdevelopers.google.com%2Fspeed%2Fdocs%2Finsights%2FUseLegibleFontSizes).

#### **Desktop**

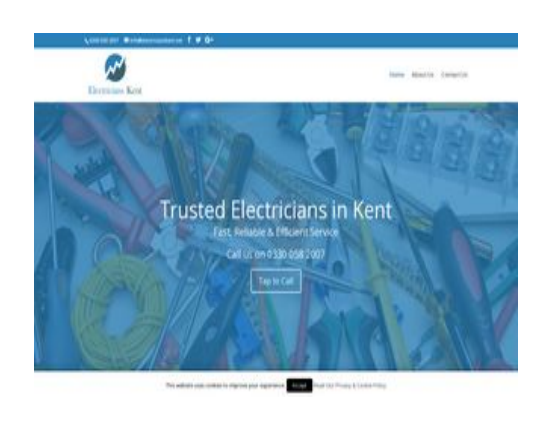

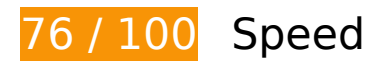

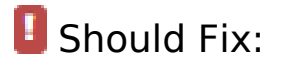

#### **Reduce server response time**

In our test, your server responded in 0.55 seconds.

There are many factors that can slow down your server response time. [Please read our](http://sitedesk.net/redirect.php?url=https%3A%2F%2Fdevelopers.google.com%2Fspeed%2Fdocs%2Finsights%2FServer) [recommendations](http://sitedesk.net/redirect.php?url=https%3A%2F%2Fdevelopers.google.com%2Fspeed%2Fdocs%2Finsights%2FServer) to learn how you can monitor and measure where your server is spending the most time.

## **Eliminate render-blocking JavaScript and CSS in above-the-fold content**

Your page has 2 blocking script resources and 2 blocking CSS resources. This causes a delay in rendering your page.

None of the above-the-fold content on your page could be rendered without waiting for the following resources to load. Try to defer or asynchronously load blocking resources, or inline the critical portions of those resources directly in the HTML.

[Remove render-blocking JavaScript](http://sitedesk.net/redirect.php?url=https%3A%2F%2Fdevelopers.google.com%2Fspeed%2Fdocs%2Finsights%2FBlockingJS):

- https://www.electricianskent.net/wp-content/cache/minify/df983.js
- https://www.electricianskent.net/wp-content/cache/minify/a6c57.js

[Optimize CSS Delivery](http://sitedesk.net/redirect.php?url=https%3A%2F%2Fdevelopers.google.com%2Fspeed%2Fdocs%2Finsights%2FOptimizeCSSDelivery) of the following:

- https://www.electricianskent.net/wp-content/cache/minify/a94d4.css
- https://fonts.googleapis.com/css?family=Open+Sans:300italic,400italic,600italic,700italic,80 0italic,400,300,600,700,800&subset=latin,latin-ext

# *L* Consider Fixing:

#### **Leverage browser caching**

Setting an expiry date or a maximum age in the HTTP headers for static resources instructs the browser to load previously downloaded resources from local disk rather than over the network.

[Leverage browser caching](http://sitedesk.net/redirect.php?url=https%3A%2F%2Fdevelopers.google.com%2Fspeed%2Fdocs%2Finsights%2FLeverageBrowserCaching) for the following cacheable resources:

https://static.doubleclick.net/instream/ad\_status.js (15 minutes)

#### **Desktop**

- https://www.googletagmanager.com/gtag/js?id=UA-124946497-1 (15 minutes)
- https://maps.googleapis.com/maps/api/js?v=3&key=AIzaSyBQWRUHACgI5tYxOF4YikDE8Xib u5d8nRs&ver=3.18.7 (30 minutes)
- https://www.google-analytics.com/analytics.js (2 hours)

# **Optimize images**

Properly formatting and compressing images can save many bytes of data.

[Optimize the following images](http://sitedesk.net/redirect.php?url=https%3A%2F%2Fdevelopers.google.com%2Fspeed%2Fdocs%2Finsights%2FOptimizeImages) to reduce their size by 45KiB (27% reduction).

- Compressing https://www.electricianskent.net/wp-content/uploads/2018/08/Kent-Electricians.jpg could save 28.4KiB (22% reduction).
- Compressing https://www.electricianskent.net/wp-content/uploads/2018/08/Electrician-in-Kent.jpg could save 16KiB (51% reduction).
- Compressing https://yt3.ggpht.com/-9sxc0MqJc08/AAAAAAAAAAI/AAAAAAAAAAA/tXfz8s\_RlUQ /s68-c-k-no-mo-rj-c0xffffff/photo.jpg could save 682B (34% reduction).

# **6 Passed Rules**

## **Avoid landing page redirects**

Your page has no redirects. Learn more about [avoiding landing page redirects](http://sitedesk.net/redirect.php?url=https%3A%2F%2Fdevelopers.google.com%2Fspeed%2Fdocs%2Finsights%2FAvoidRedirects).

#### **Enable compression**

You have compression enabled. Learn more about [enabling compression](http://sitedesk.net/redirect.php?url=https%3A%2F%2Fdevelopers.google.com%2Fspeed%2Fdocs%2Finsights%2FEnableCompression).

## **Minify CSS**

#### **Desktop**

Your CSS is minified. Learn more about [minifying CSS.](http://sitedesk.net/redirect.php?url=https%3A%2F%2Fdevelopers.google.com%2Fspeed%2Fdocs%2Finsights%2FMinifyResources)

# **Minify HTML**

Your HTML is minified. Learn more about [minifying HTML.](http://sitedesk.net/redirect.php?url=https%3A%2F%2Fdevelopers.google.com%2Fspeed%2Fdocs%2Finsights%2FMinifyResources)

## **Minify JavaScript**

Your JavaScript content is minified. Learn more about [minifying JavaScript](http://sitedesk.net/redirect.php?url=https%3A%2F%2Fdevelopers.google.com%2Fspeed%2Fdocs%2Finsights%2FMinifyResources).

## **Prioritize visible content**

You have the above-the-fold content properly prioritized. Learn more about [prioritizing visible](http://sitedesk.net/redirect.php?url=https%3A%2F%2Fdevelopers.google.com%2Fspeed%2Fdocs%2Finsights%2FPrioritizeVisibleContent) [content](http://sitedesk.net/redirect.php?url=https%3A%2F%2Fdevelopers.google.com%2Fspeed%2Fdocs%2Finsights%2FPrioritizeVisibleContent).